$\vec{\,\,}$  *ಸಂಖ್ಯೆ* : ಕರ್ನಾಟಕ ಪ್ರೌಢ ಶಿಕ್ಷಣ ಪರೀಕ್ಷಾ ಮಂಡಳಿ **<sup>2016</sup> ¡⁄ t—ÊM∂¡È / <sup>2017</sup> ¡⁄ d´⁄»⁄¬ »⁄·¤'Êæ⁄fl V⁄yO⁄æ⁄flM}⁄√ Æ⁄¬fiOÊ–V⁄◊⁄fl }⁄Ms⁄ : B —⁄MOÊfi}⁄ —⁄MSÊ¿ : 42 Y** ವಿಷಯ : **ಗ್ರಾಫಿಕ್ ಡಿಸೈನರ್ ಕೋರ್ಸ್** \_<br>ಪ್ರಾಯೋಗಿಕ<sup>-</sup>ಪರೀಕ್ಷೆ ಹೃಶೆ <del>ಪ</del>ತ್ರಿಕೆ

¶´¤MO⁄ : 04. 01. 2017 ] [ Æ⁄¡⁄»⁄·¤»⁄© @MO⁄V⁄◊⁄fl : 100 ಸಮಯ : ಮಧ್ಯಾಹ–1-00 ರಿಂದ 3-00 ರವರೆಗೆ ]

*ಅಭ್ಯರ್ಥಿಗಳಿಗೆ ಸೂಚನೆ :* 

- 1. ಪ್ರವೇಶಪತ್ರದಲ್ಲಿ ನಿಗದಿಪಡಿಸಿರುವ ತಂಡ ಹಾಗೂ ಪ್ರಶೆ $\equiv$ ಪ್ರಿಕೆಯಲ್ಲಿ ಮುದ್ರಿತವಾಗಿರುವ ತಂಡವನು–ತಾಳೆ ನೋಡಿಕೊಳ್ಳುವುದು.
- 2. ನಿಮಗೆ ನಿಗದಿಪಡಿಸಿರುವ ಗಣಕಯಂತ್ರವನು–ಮಾತ್ರ ಉಪಯೋಗಿಸತಕ್ಕದ್ದು.
- 3. ಪರೀಕ್ಷಾ ಕೇಂದ್ರದಲ್ಲಿ ಸಿಡಿ, ಪೆನ್ಡ್ರೆವ್, ಲ್ಯಾಪ್ಟಾಪ್ ಮುಂತಾದ ಬಳಕೆಯನು– ನಿಷೇದಿಸಲಾಗಿದೆ.
- 4. ತಂಡ ಬದಲಾವಣೆಗೆ ಅವಕಾಶವಿಲ್ಲ.
- 5. ಪರೀಕ್ಷಾ ಕೇಂದ್ರದಲ್ಲಿ ಶಿಸ್ತಿನಿಂದ ನಡೆದುಕೊಳ್ಳುವುದು.

# **COMPUTER EXAMINATIONS — DECEMBER, 2016 / JANUARY, 2017 GRAPHIC DESIGNER COURSE PRACTICAL EXAMINATIONS**

Time : 2 hours ] [ Max. Marks : 100

*Instructions to the Candidates :*

- 1. Create a now folder on the desktop.
- 2. Name your Folder by your Register Number.
- 3. For all questions give your Register Number as file name.
- 4. Save all your files into your folder.

*Note* : Answer *all* the 4 questions.

#### **SECTION – I : PAGEMAKER**

#### **Question No. 1** 25

**Type the following passage in PageMaker (** $150$  **mm**  $\times$  **100 mm page size):** 

10

#### **BLACK MONEY**

In India, black money refers to funds earned on the black market, on which income and other taxes have not been paid. The total amount of black money deposited in foreign banks by Indians is unknown. Some reports claim a total of US \$ 1·06 trillion is held illegally in Switzerland. Other reports, including those reported by the Swiss Bankers Association and the Government of Switzerland, claim these reports are false and fabricated, and the total amount held in all Swiss bank accounts by citizen of India is about US \$ 2 billion.

In February 2012, the director of India's CBI said that Indians have US \$ 500 billion of illegal funds in foreign tax havens, more than any other country. In March 2012, the government of India clarified in its parliament that the CBI director's statement on \$ 500 billion of illegal money was an estimate based on a statement made to India's Supreme Court in July 2011.

Some Indian corporations practice transfer mispricing, by under-invoicing their exports and over-invoicing their imports from tax haven countries such as Singapore, UAE, and Honk Kong. Thus the promoters of the public limited companies earn black money abroad at the cost of majority share holders. In May, 2012, the Government of India published a white paper on black money.

## **Do the following alignments :**

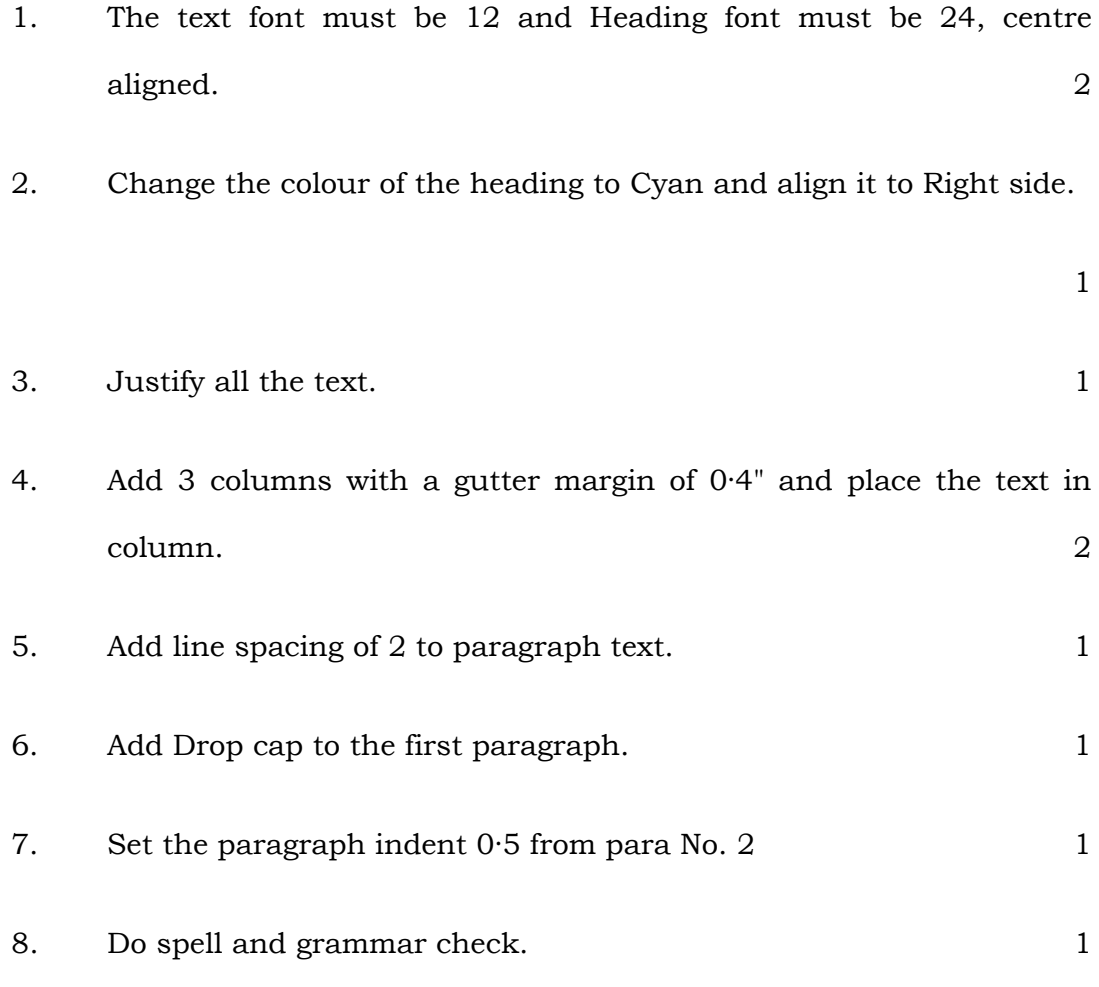

[ Turn over

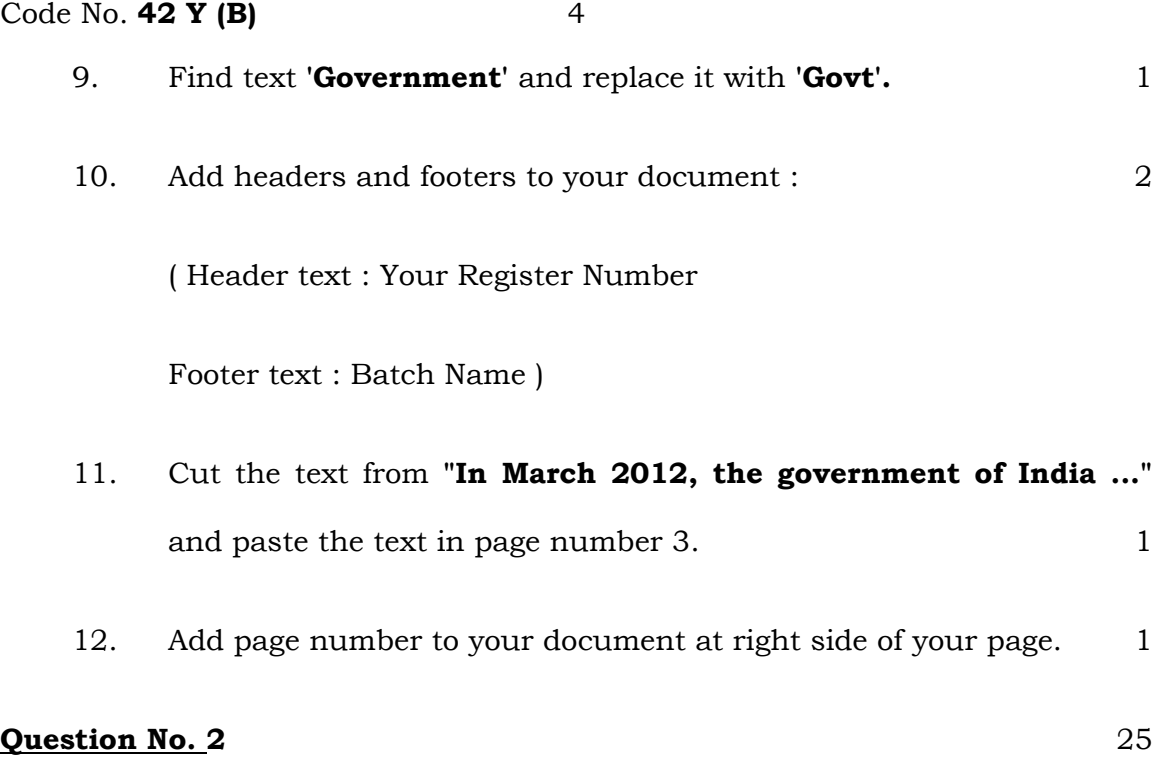

## **Create an Employee IDENTITY CARD using the following details :**

The ID card should contain the following information :

- y Name of the Institution : PRARTHANA SOLUTIONS
- y Address : Chinnaswamy Road, Hubli
- $\bullet$  IDENTITY CARD :
- y **Particulars for Front side of the ID card :**
	- i) Name of the Employee
	- ii) Designation
	- iii) Department
- iv) Mobile No.
- v) Blood Group
- vi) Signature of the Employee
- vii) Signature of the Issuing Authority
- viii) Space for Logo ( $15 \text{ mm} \times 15 \text{ mm}$ )
- ix) Space for Photo ( $25 \text{ mm} \times 30 \text{ mm}$ )
- Particulars for Back side of the ID card :

Address of the Employee

 *Instructions :* 

- i) Produce this card for Security Check everyday.
- ii) Please produce this card while entering to other Department.
- iii) Not transferable.

If found please submit to the Company.

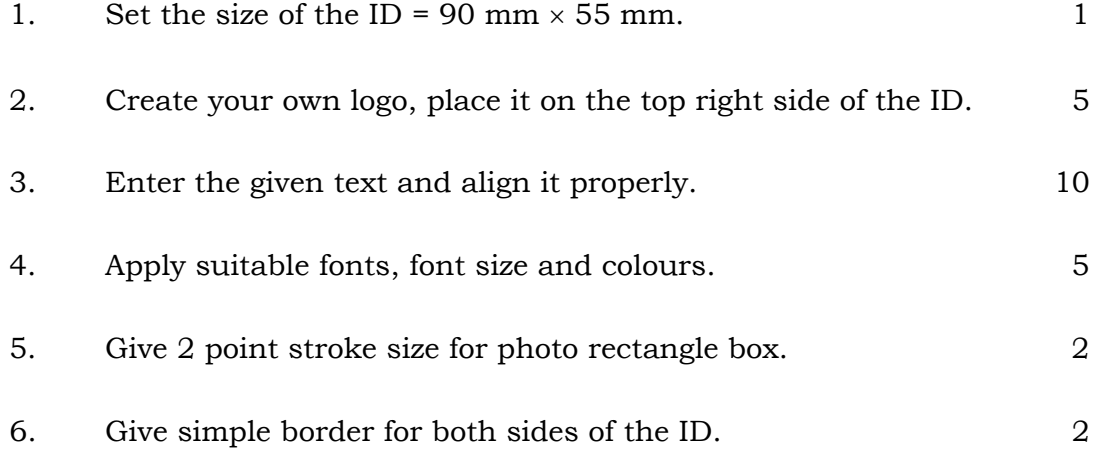

## **SECTION – II : CORELDRAW**

## **Question No. 3** 25

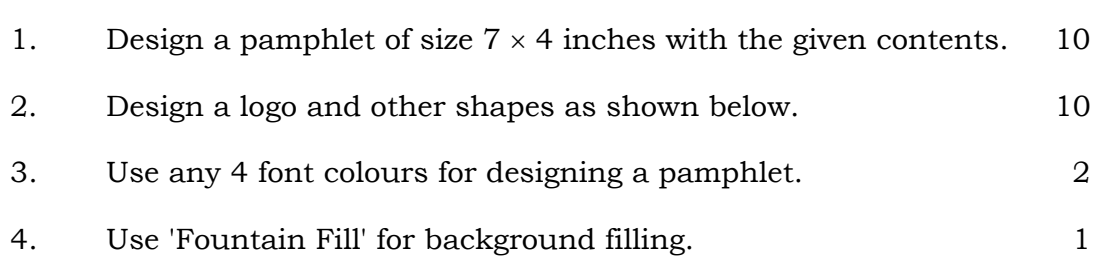

5. Format the heading text "Sovereign ..." with Font face 'Arial Black' size : 24 pt.  $2 \times 24$ 

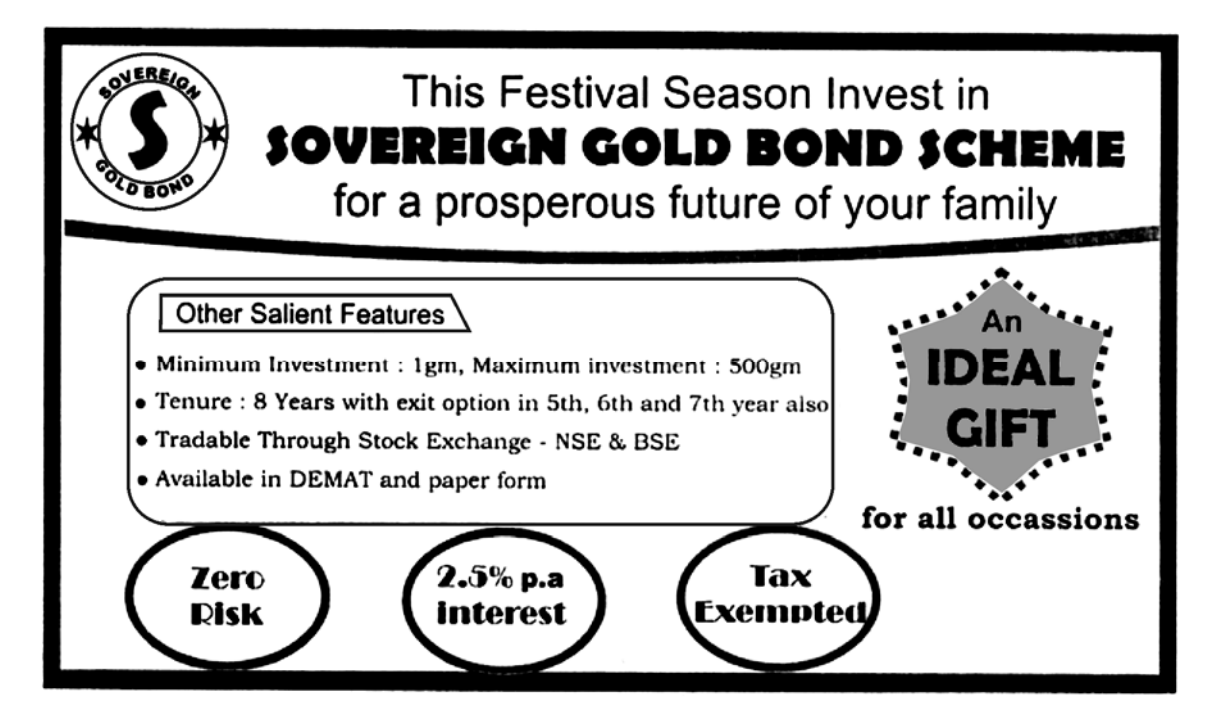

## **Question No. 4** 25

1. Design a pamphlet with the contents given (size  $5 \times 6$  inches) in 2nd page of the same file. 15

- 2. Use any 4 font colours for designing a pamphlet. 2
- 3. The Name of the Institute "ಕನಕ ರಾಷ್ಟ್ರೀಯ ಕಲಾಕೇಂದ್ರ" with font face

'Nudi Akshar 5' and size 24 and apply shadows for event names or specify in multicolour. 2

- 4. Use 'Mesh Fill' for background filling. 1
- 5. For Event names use font face 'Nudi Akshar 2' and size 24 pt. For 'place and time of event' use font size 18 pt. 2
- 6. For Guest name use font face 'Nudi 05e' and size 16. 1
- 7. Align all the text to the centre of the page  $(5 \times 6 \text{ inch box})$ . 2

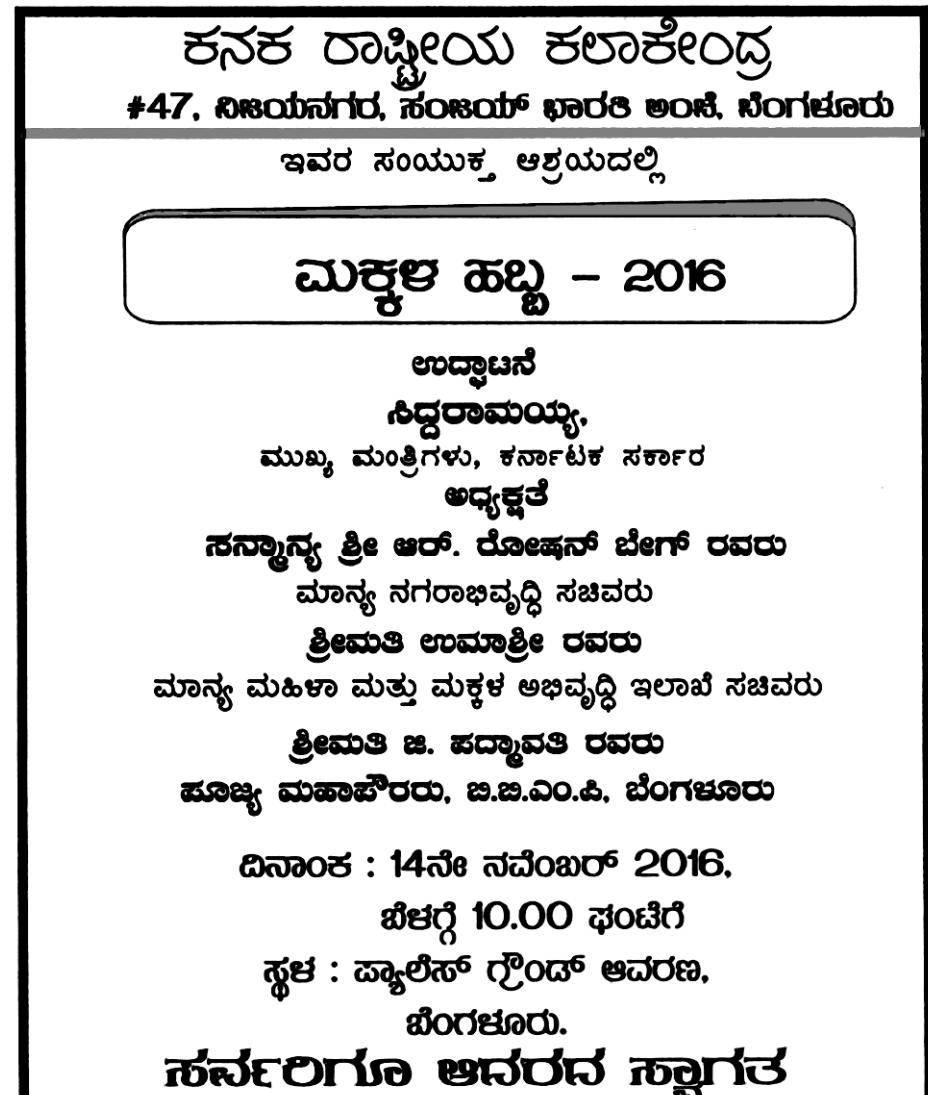